$\sim$  -SolidWorks  $\rightarrow$ 

书名:<<SolidWorks基础培训标准教程>>

- 13 ISBN 9787512401891
- 10 ISBN 7512401892

出版时间:2011-8

 $\wedge$   $\wedge$ 

页数:199

PDF

更多资源请访问:http://www.tushu007.com

, tushu007.com

, tushu007.com  $\sim$  -SolidWorks  $\sim$  $\begin{minipage}{0.9\linewidth} \textbf{SolidWorks} \\ \textbf{2010} \end{minipage}$  $2010$ 

**SolidWorks** 

SolidWorks<br>SolidWorks

 $\sim$  -SolidWorks  $\sim$ 

 $1$  $1.1$ 1.1.1 CAD  $1.12$  CAD 1.2 CAD SolidWolks 1.2.1 SolmWorks 2010 1.2.2 SolidWorks 1.23 SolidWorks 2010 1.3 SolidWorks CAD 1.3.1 SolidWorks AutoCAD Pro ENGINEER 1.3.2 SolidWorks 第2章 基础知识 2.1 SolidWorks 2010 2.2 SolidWorkc 2010  $2.2.1$  Solidworks  $2010$ 222 223 2.3 Solidworks 2010 2.4 Solidworks 2010  $24.1$  $242$ 243 244 25  $3<sup>3</sup>$  $31$  $31.1$  $31.2$  $32$ 321 322 323 324 325 326 327 328 32.9  $32.10$ 33 331 332 333

# $\sim$  -SolidWorks  $\rightarrow$

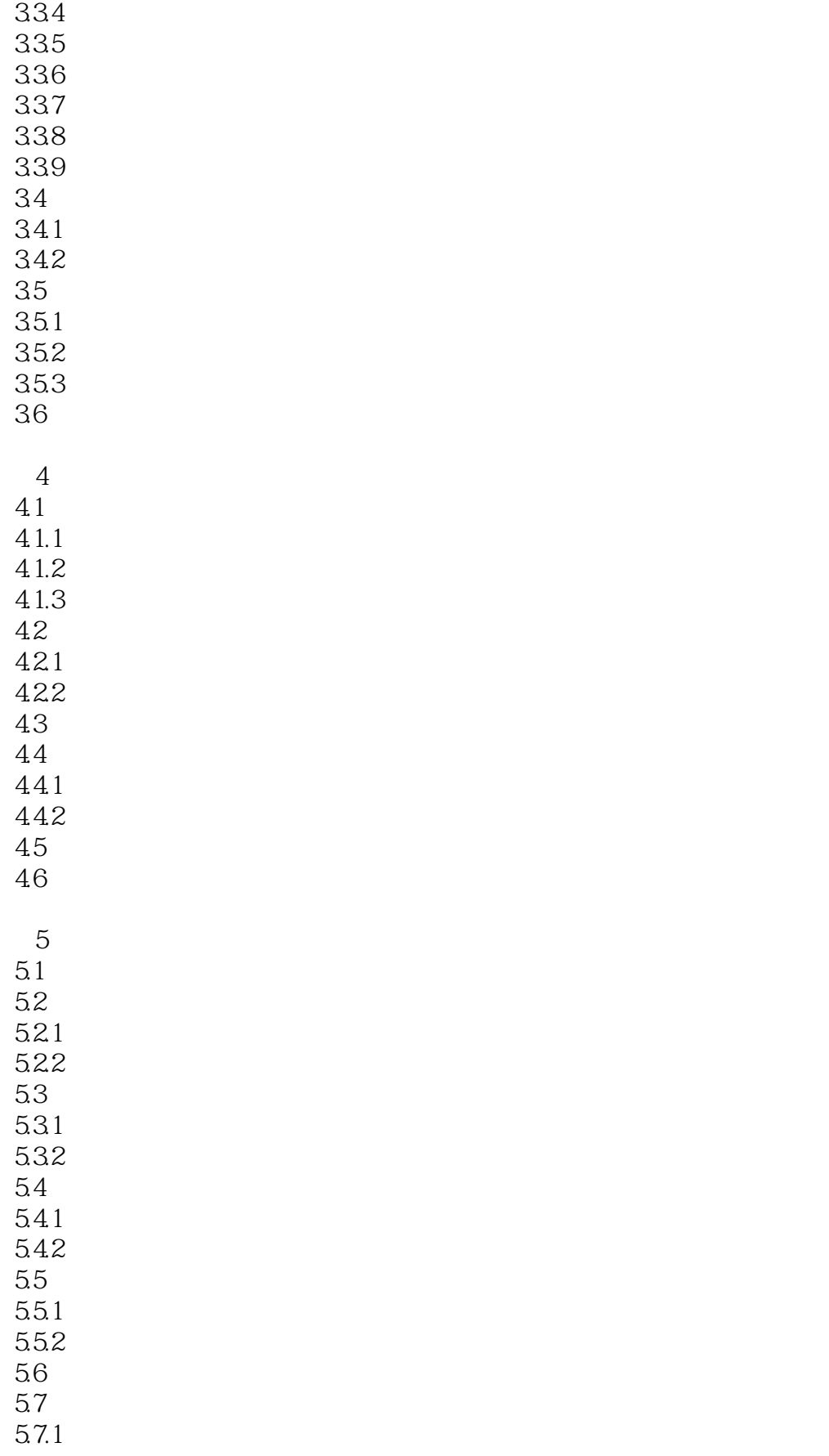

# $\sim$  -SolidWorks  $\rightarrow$

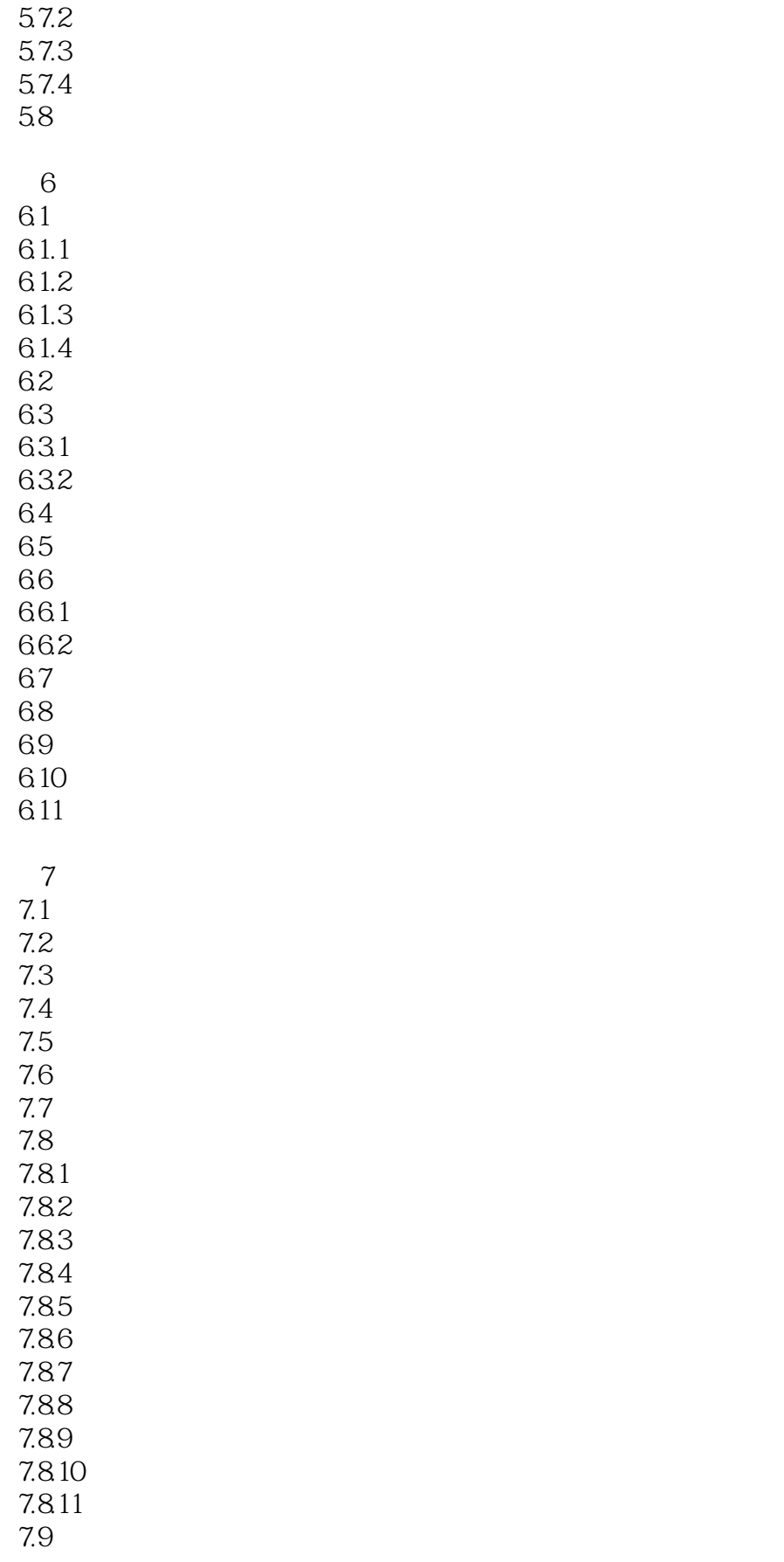

# $\sim$  -SolidWorks  $\rightarrow$

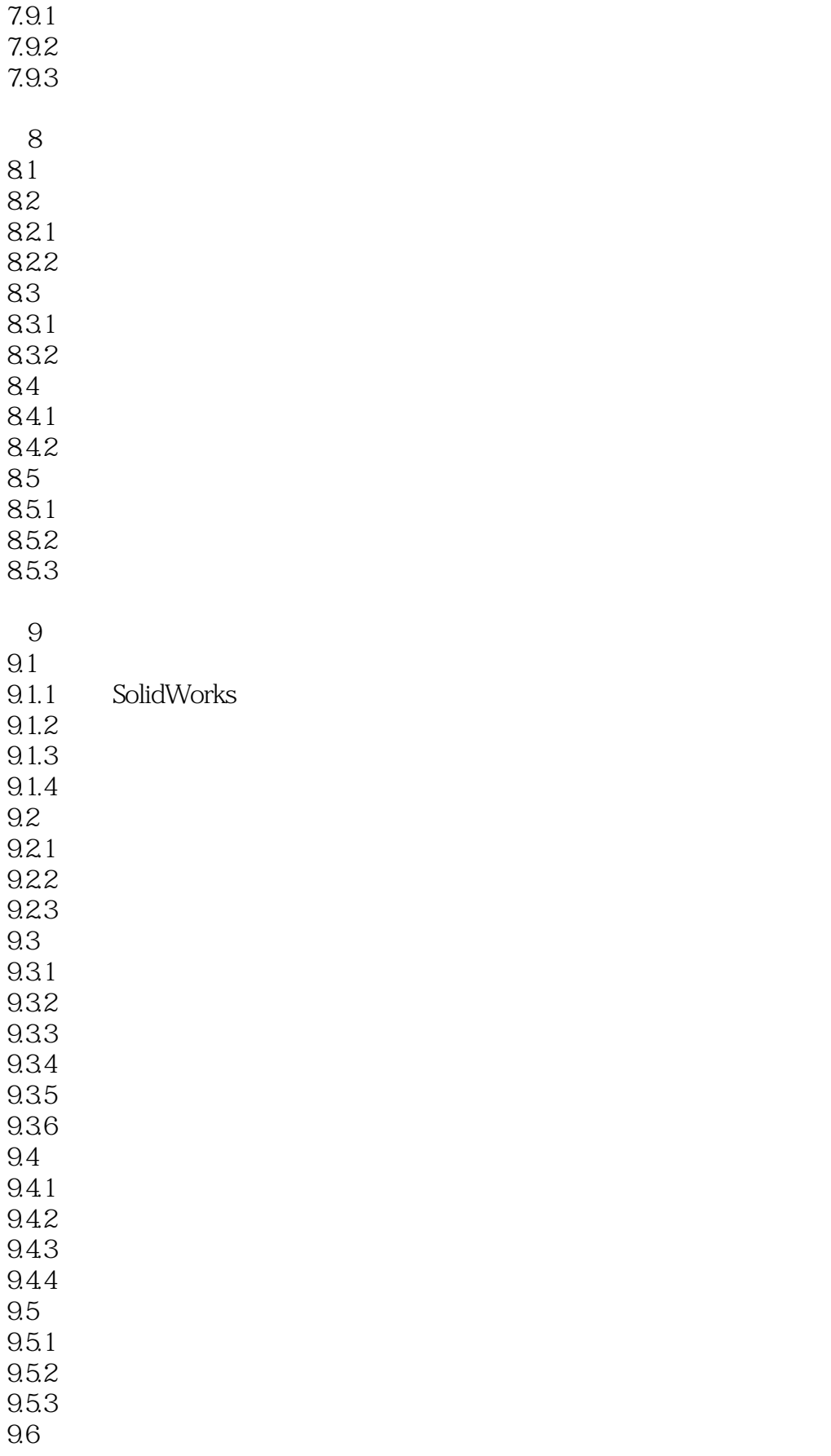

 $\sim$  -SolidWorks  $\rightarrow$ 

9.6.1 9.62

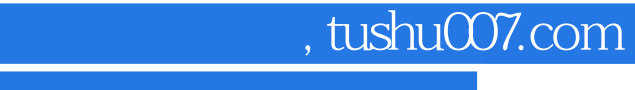

 $\sim$  -SolidWorks  $\sim$ 

本站所提供下载的PDF图书仅提供预览和简介,请支持正版图书。

更多资源请访问:http://www.tushu007.com